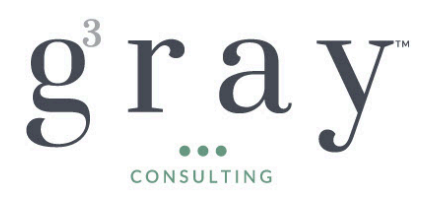

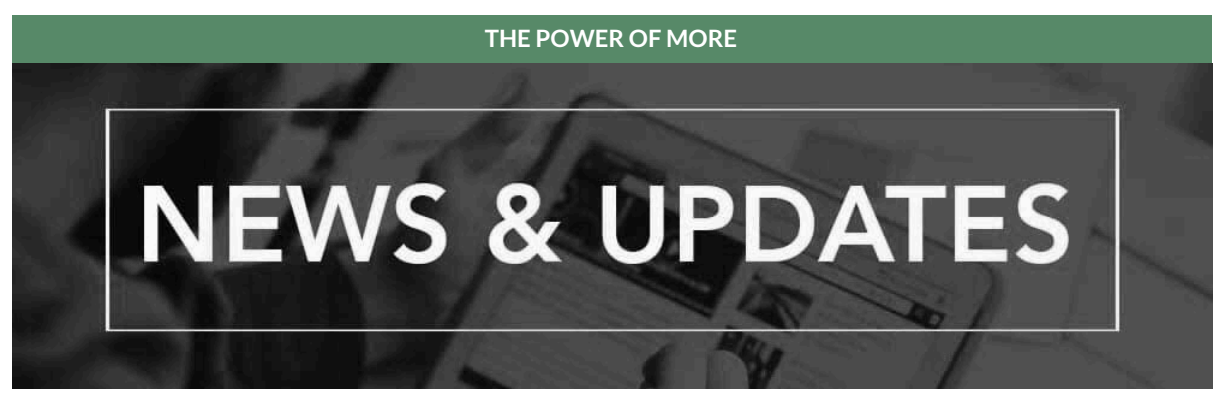

Welcome to Gray Gray & Gray's Sage Intacct newsletter where we provide helpful insights and information on the many great benefits of the Sage Intacct solution, and ways you can realize their usefulness.

# **This Month's Feature Spotlight: New Release Feature – Pay for Services with Blanket Purchase Orders**

Use Sage Intacct to easily purchase services and other non-inventory items against a set purchase amount. Using the purchase order workflow, you can now convert purchases of billable services by price to draw down an approved blanket purchase order amount. For example, with an approved spending amount for consulting hours, you set up a blanket purchase order for the contracted amount and draw down the amount as services are used, keeping a clear record of converted and remaining amounts.

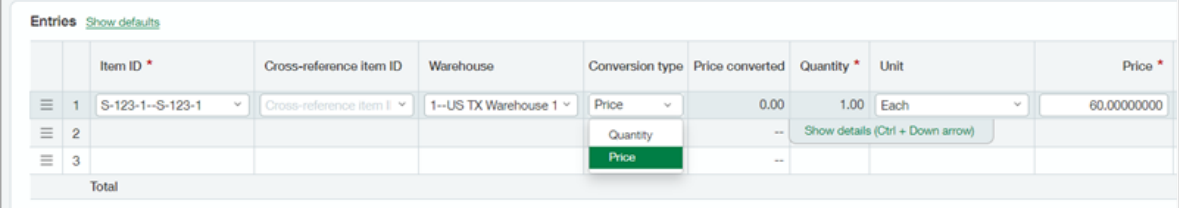

## **How it works**

When setting up and managing blanket purchase orders, you'll complete the following tasks:

- Configure Purchasing to select the following options:
	- Convert transactions by price: This option enables the ability to convert line items by price for non-inventory items.
	- Enable override on transaction conversion type: This option enables you to override the item's default conversion type when you create a new transaction. If this option is not selected, the item's default conversion type is enforced and cannot be changed.
- Define the default conversion type for non-inventory items. If you choose not to allow override on the conversion type, make sure that you have items that have Price selected as the default conversion type to use with blanket purchase orders.
- Verify that your transaction definition for blanket purchase orders meets the following criteria:

Partial conversion handling is set to leave the transaction open.

*Note: Converting by price is notsupported in recurring transactions(the remaining balance can be manually calculated).*

**To learn more about the Setup and Requirements, and discover how to build efficiencies with Pay for Services with Blanket Purchase Orders, contact our Sage [Intacct](mailto:intacctsupport@gggllp.com) Help Desk.**

#### **Simplifying Audit Preparation with Sage Intacct**

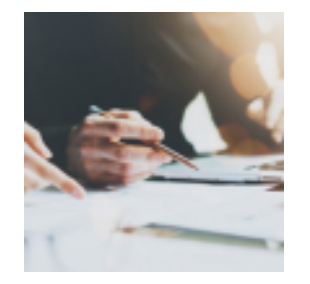

As financial software consultants, we have seen firsthand how challenging and time-consuming audit preparation can be for businesses. Gathering information from various departments, locations, and accounts can be a daunting task, especially when using disparate systems and manual processes. However, with the advent of advanced enterprise software platforms like Sage Intacct, audit preparation has become faster, easier, and more accurate than ever before.

#### **Streamlining Processes is Part of the Process!**

# READ THE [ARTICLE](https://www.gggllp.com/simplifying-audit-preparation-with-sage-intacct/) HERE

## **The Hidden Costs of a Data Breach for Small- and Medium-Size Businesses**

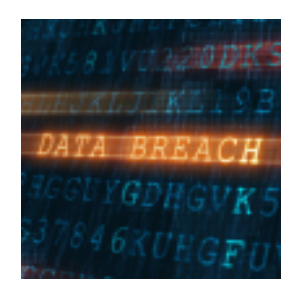

As a cybersecurity consultant, I've seen firsthand the devastating impact that a data breach can have on small and medium-sized businesses (SMBs). While the immediate costs of a ransom payment or fine may seem daunting, the hidden costs that follow can be even more detrimental to a company's long-term success. In this article, we'll explore the oftenoverlooked expenses that SMBs face in the wake of a data breach, and why investing in robust cybersecurity measures is crucial for any business, regardless of size.

# READ THE [ARTICLE](https://www.gggllp.com/the-hidden-costs-of-a-data-breach-for-small-and-medium-size-businesses/) HERE

## **Defeat of H.R. 7024 Threatens Restoration of Taxable Income Adjustment**

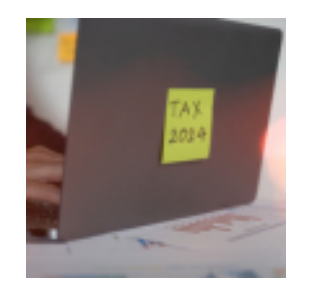

The potential consequences of the Senate failing to pass H.R. 7024, the Tax Relief for American Families and Workers Act of 2024, are numerous, as this crucial legislation addresses several important tax issues. One of the most significant for businesses is the proposed addback of depreciation, amortization, and depletion when determining adjusted taxable income under Internal Revenue Code (IRC) Section 163(j).

#### **Sage Intacct Demo with Q&A**

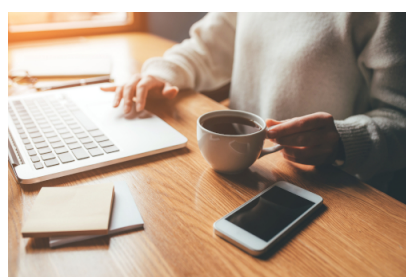

**Coffee Break Demo**

Learn how Sage Intacct helps you drive business performance from multi-entity consolidation in minutes to powerful, yet easy-to-use cloud budgeting and planning software.

# [REGISTER](https://www.sage.com/en-us/cp/sage-intacct-daily-demo/?utm_source=var&utm_medium=referral&utm_term=gray) NOW

## **Sage Intacct Construction Demo Plus Live Q&A**

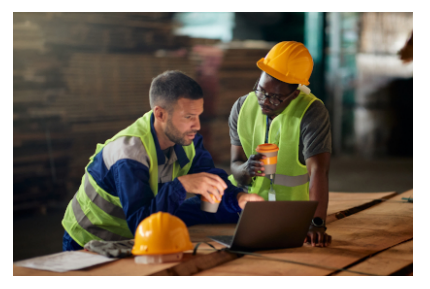

#### **Coffee Break Demo**

Learn how Sage Intacct Construction, the only native-cloud construction financial management solution, helps manage multiple entities with ease, gain real-time insights into business drivers, and distribute environments/scalability.

Learn more about the expansion of Sage construction cloud suite with the launch of Sage Construction Management. Read the full press [release](https://www.sage.com/en-us/news/press-releases/2023/10/sage-expands-construction-cloud-construction-management/?utm_source=var&utm_medium=referral&utm_term=gray) here.

[REGISTER](https://www.sage.com/en-us/cp/cre-daily-demo/?utm_source=var&utm_medium=referral&utm_term=gray) HERE

## **Additional Upcoming Sage Webinars**

**The secrets of successful CFOs** June 25 at 2:00 PM EST **[REGISTER](https://www.sage.com/en-us/sage-business-cloud/intacct/resources/webinars/?utm_source=var&utm_medium=referral&utm_term=gray) HERE**

**7 Signs your Business had Outgrown QuickBooks** July 2 at 2:00 PM EST **[REGISTER](https://www.sage.com/en-us/sage-business-cloud/intacct/resources/webinars/#gate-2a1f5b96-3a4d-457a-a307-f42f030bc070?utm_source=var&utm_medium=referral&utm_term=gray) HERE**

**Digital Transformation for SMB Finance Leaders** July 9 at 2:00 PM EST **[REGISTER](https://www.sage.com/en-us/sage-business-cloud/intacct/resources/webinars/#gate-4c1c8f64-7074-499f-b333-09d7e7def0e4?utm_source=var&utm_medium=referral&utm_term=gray) HERE**

#### **Team Member Spotlight: Patrick Mullenger**

With a background in accounting, insurance and law, Patrick Mullenger, a key member of Gray, Gray & Gray's Client Accounting & Advisory Services (CAAS) team and a Certified Sage Intacct Implementation consultant, is well prepared to help a business become more efficient and effective.

Having worked with a wide range of clients across multiple industries, Patrick possesses a deep understanding of the unique challenges facing business managers in companies of different types and sizes. Which is why he appreciates the depth and flexibility offered by the Sage Intacct enterprise accounting systems he helps to design and implement.

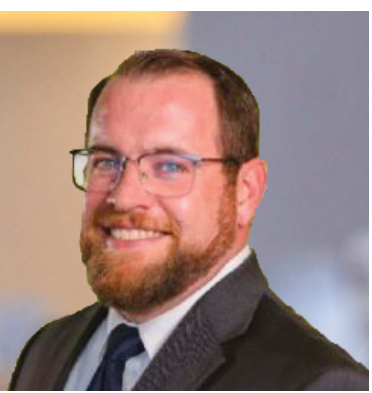

[pmullenger@gggllp.com](mailto:pmullenger@gggllp.com)

"No matter the size of your business or the customers you serve, the world moves on data and information that has to be accurate and available on demand," says Patrick. "Sage Intacct and our workflow systems like Workato have the advantage of being adaptable and customizable to solve the specific problems our clients are dealing with in their organizations."

These powerful tools, in combination with the financial, strategic planning, and accounting knowledge embedded at Gray, Gray & Gray, allow Patrick and our CAAS team to deliver the Power of More® in support of growth and profitability for clients in all fields.

Prior to joining Gray, Gray & Gray, Patrick was an accountant and Certified Intacct Implementation Specialist with Brixey & Meyer, and as Director of Operations for the law firm of Taft, Stettinus & Hollister, LLP. He is a graduate of the University of Cincinnati Carl H. Lindner College of Business and UC Blue Ash College, with degrees in Accounting and Business Administration & Management. Patrick is a certified Sage Intacct Implementation Consultant.

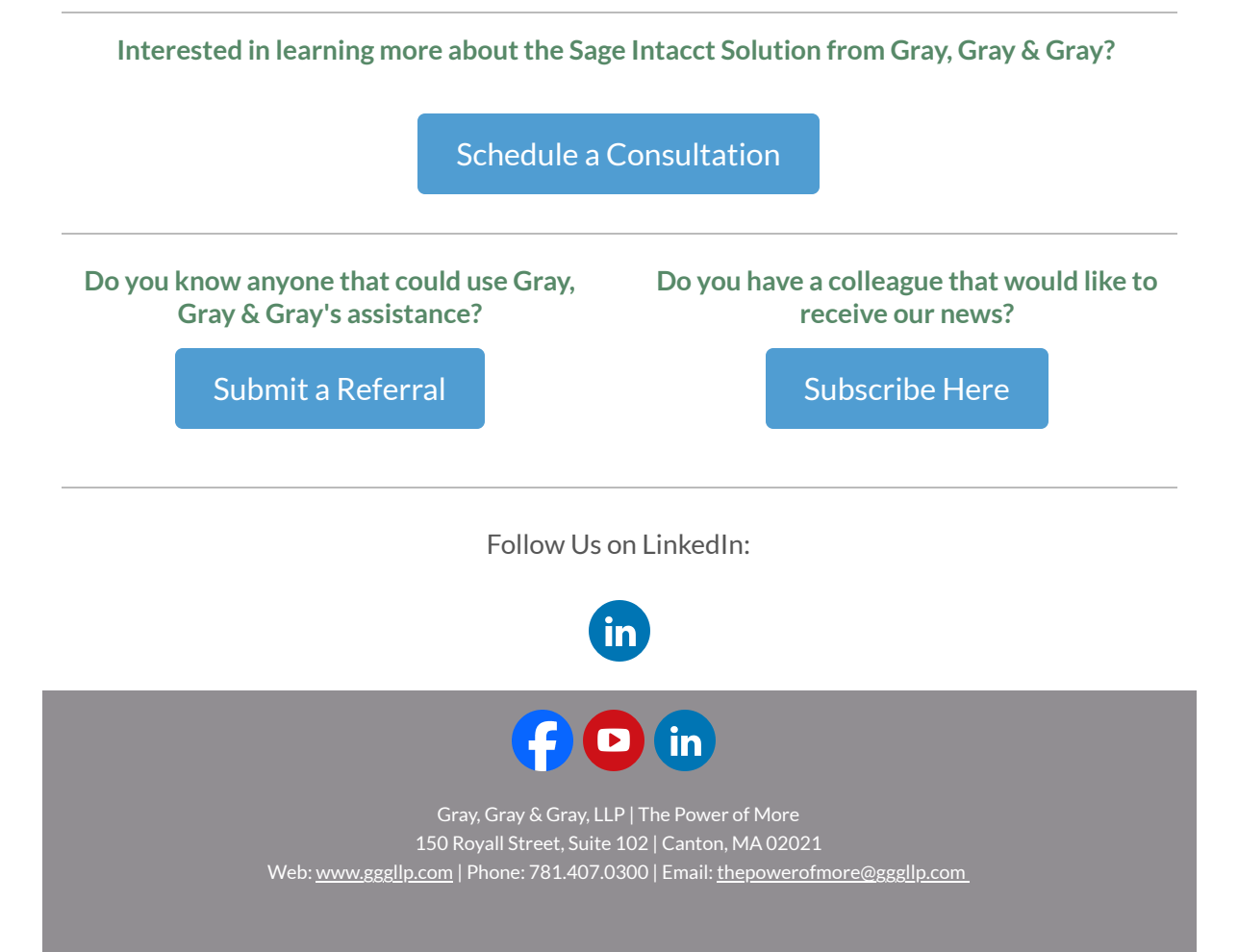

This is a marketing email from Gray, Gray & Gray, LLP If you no longer wish to receive these emails, click on the following link: [Unsubscribe.](https://us11.leadsquared.com/HtmlPages/MXVAR[%7Bunsubscribeurl%7D]) To view this message in a browser, click here.

The information contained in this communication (including any attachments and/or re-directs to other online sources) is not intended or written to be used, and cannot be used, for the purpose of avoiding penalties under the Internal Revenue Code.

Copyright © 2024. All Rights Reserved.